Министерство науки и высшего образования и науки Российской Федерации

## федеральное государственное бюджетное образовательное учреждение высшего образования **«САНКТ-ПЕТЕРБУРГСКИЙ ГОСУДАРСТВЕННЫЙ УНИВЕРСИТЕТ ПРОМЫШЛЕННЫХ ТЕХНОЛОГИЙ И ДИЗАЙНА»**

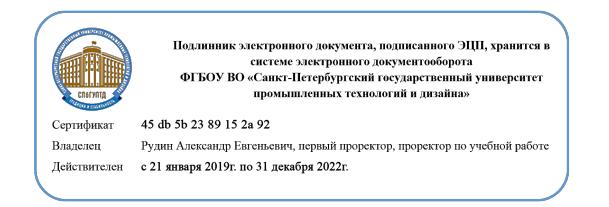

УТВЕРЖДАЮ Первый проректор, проректор по учебной работе

\_\_\_\_\_\_\_\_\_\_\_\_\_\_\_\_\_ А.Е. Рудин

« 30 » июня 2020 г.

# **РАБОЧАЯ ПРОГРАММА ДИСЦИПЛИНЫ**

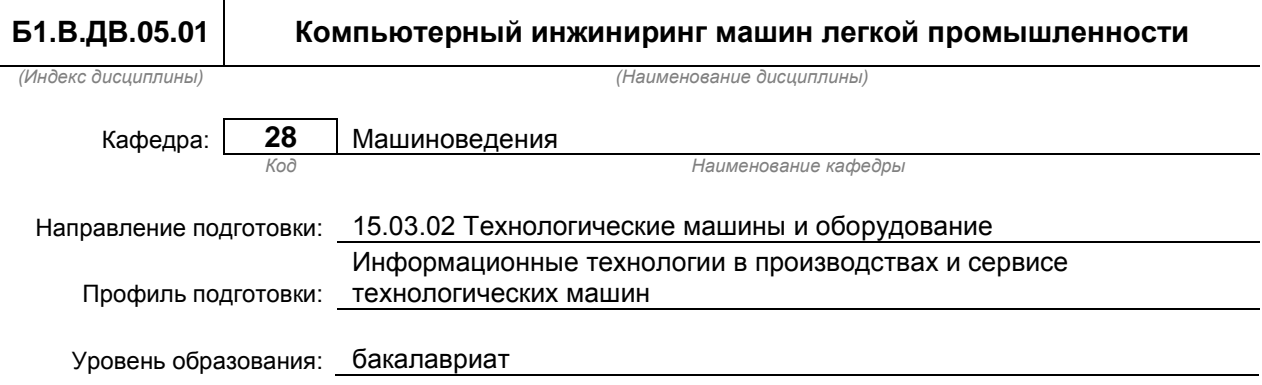

#### **План учебного процесса**

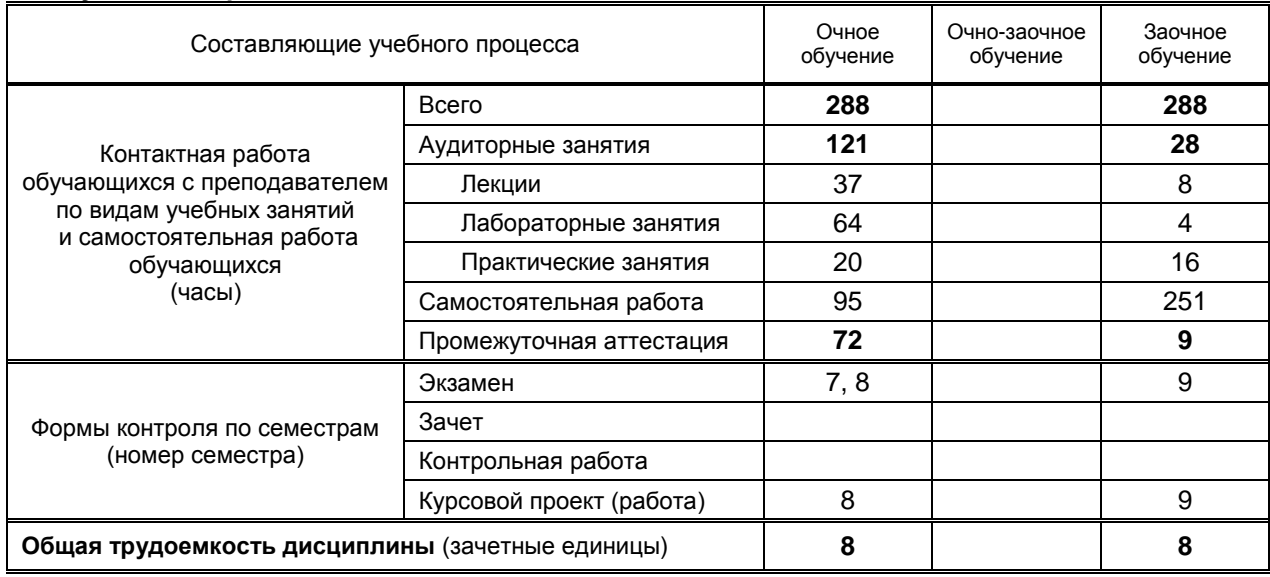

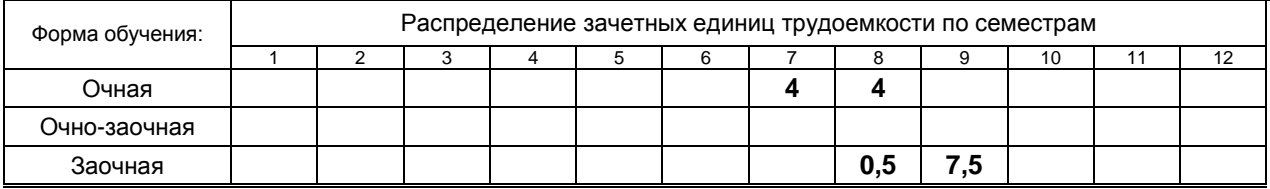

# Рабочая программа дисциплины составлена в соответствии с федеральным государственным образовательным стандартом высшего образования

по направлению подготовки 15.03.02 Технологические машины и оборудование

На основании учебных планов № 1/1/6, 1/3/17

# **1. ВВЕДЕНИЕ К РАБОЧЕЙ ПРОГРАММЕ ДИСЦИПЛИНЫ**

## **1.1. Место преподаваемой дисциплины в структуре образовательной программы**

Блок 1:

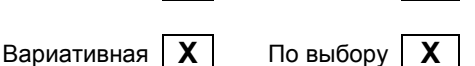

Базовая Обязательная

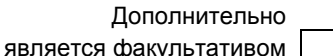

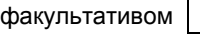

# **1.2. Цель дисциплины**

Сформировать компетенции обучающегося в области конструкций машин легкой промышленности, компьютерного проектирования и составления расчетных схем оборудования на стадиях его разработки.

# **1.3. Задачи дисциплины**

- Рассмотреть конструкции базовых машин легкой промышленности, их расчет и проектирование.
- Раскрыть принципы составления расчетных схем механизмов швейного и кожевенно-обувного оборудования.
- Показать особенности конструкций машин легкой промышленности для различных технологических процессов.
- Предоставить обучающимся возможности для формирования умений и навыков работы с конструкторской и технологической документацией машин легкой промышленности, а также навыков расчета и компьютерного проектирования механизмов этих машин.

# **1.4. Перечень планируемых результатов обучения по дисциплине, соотнесенных с планируемыми результатами освоения образовательной программы**

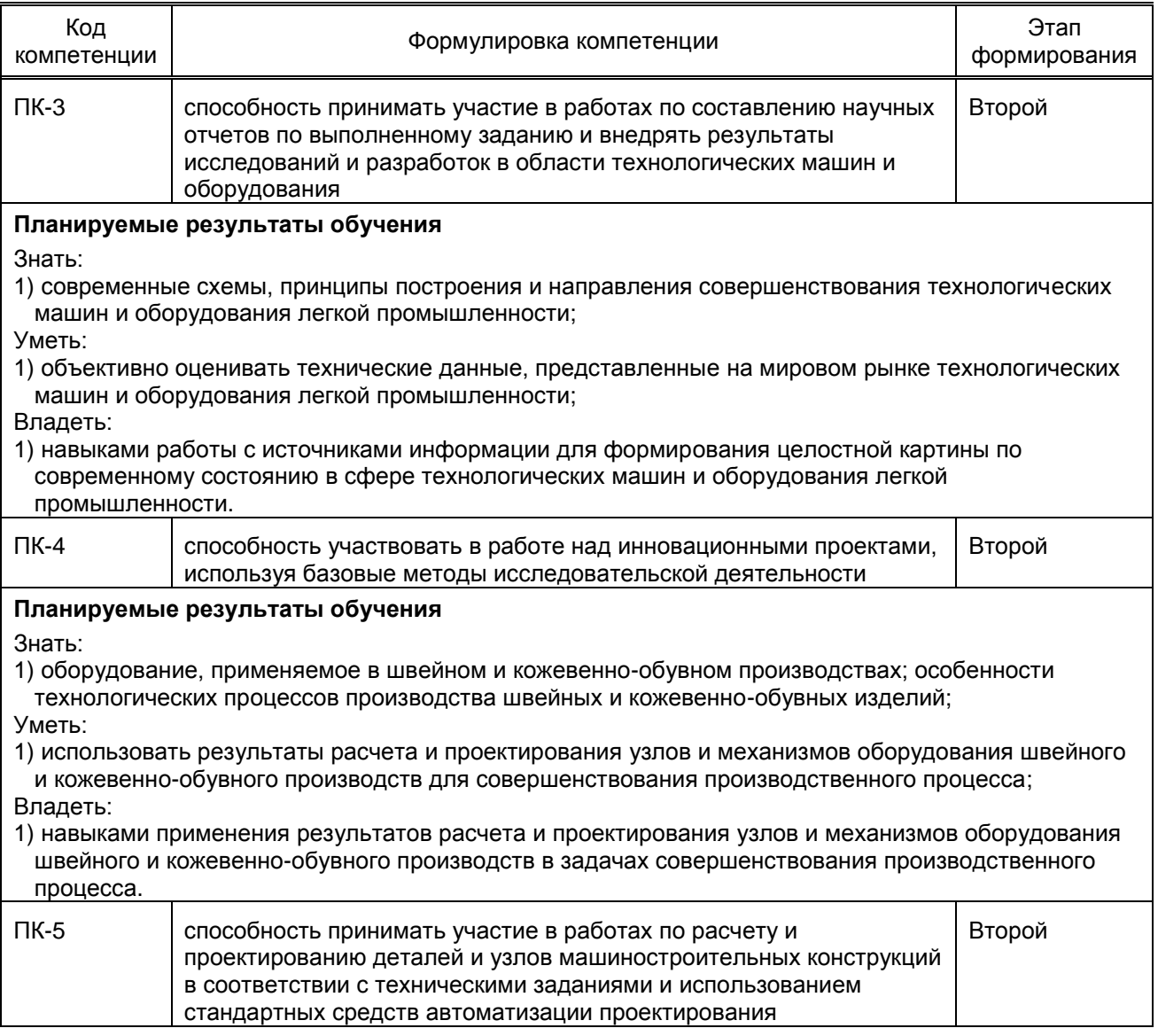

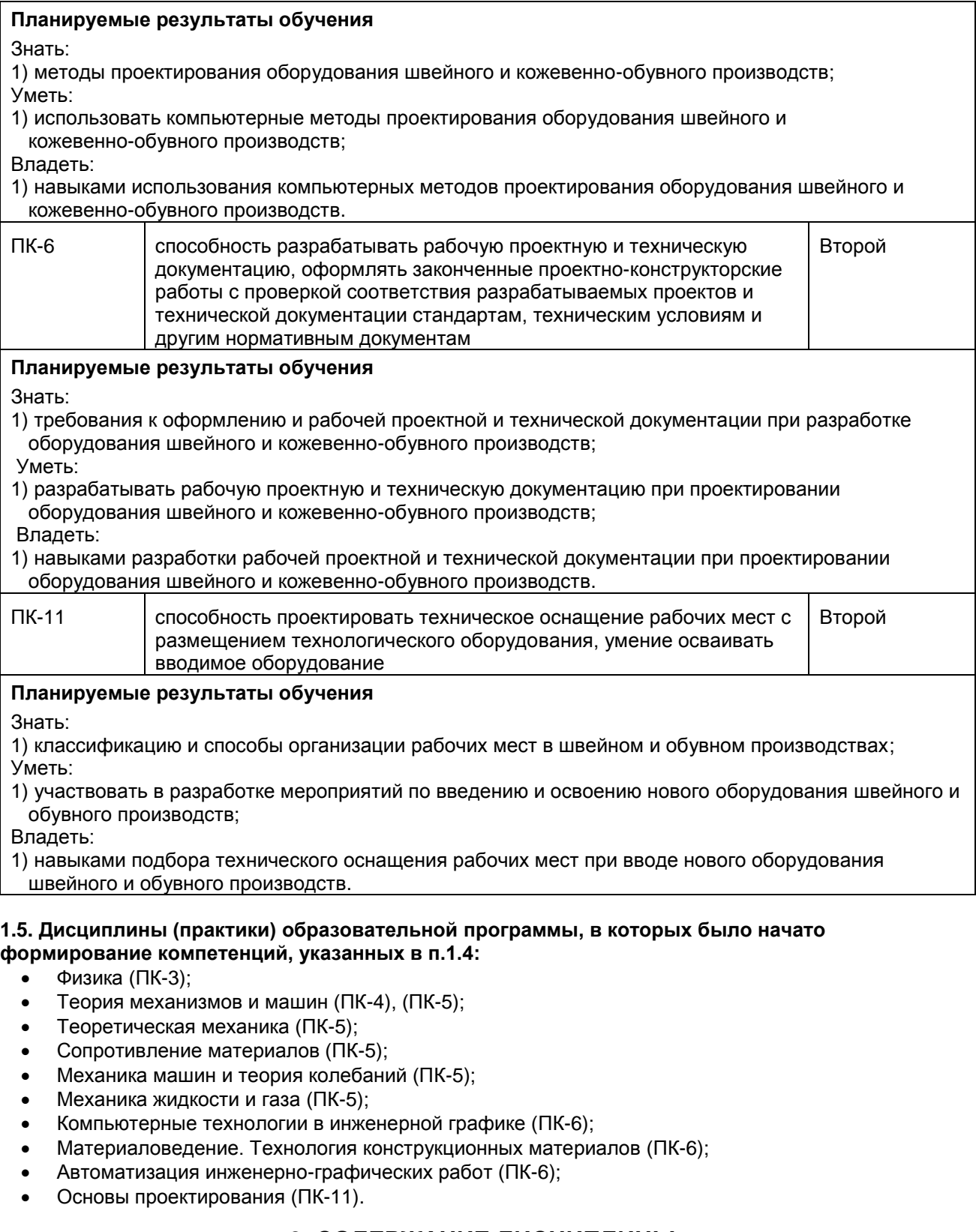

# **2. СОДЕРЖАНИЕ ДИСЦИПЛИНЫ**

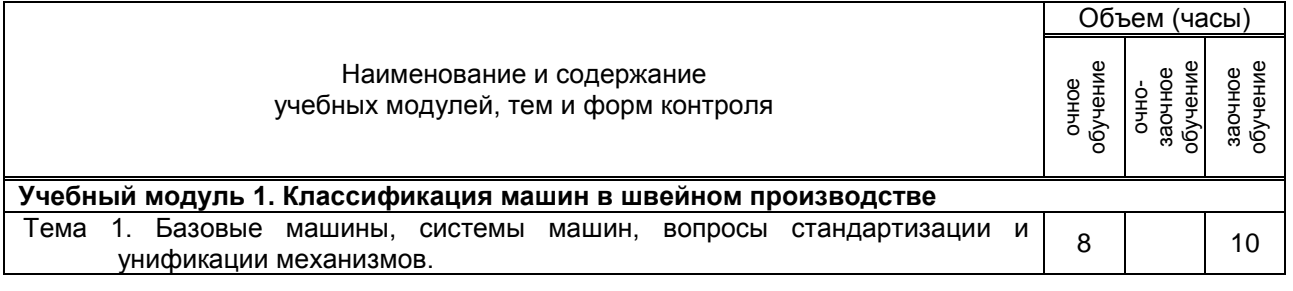

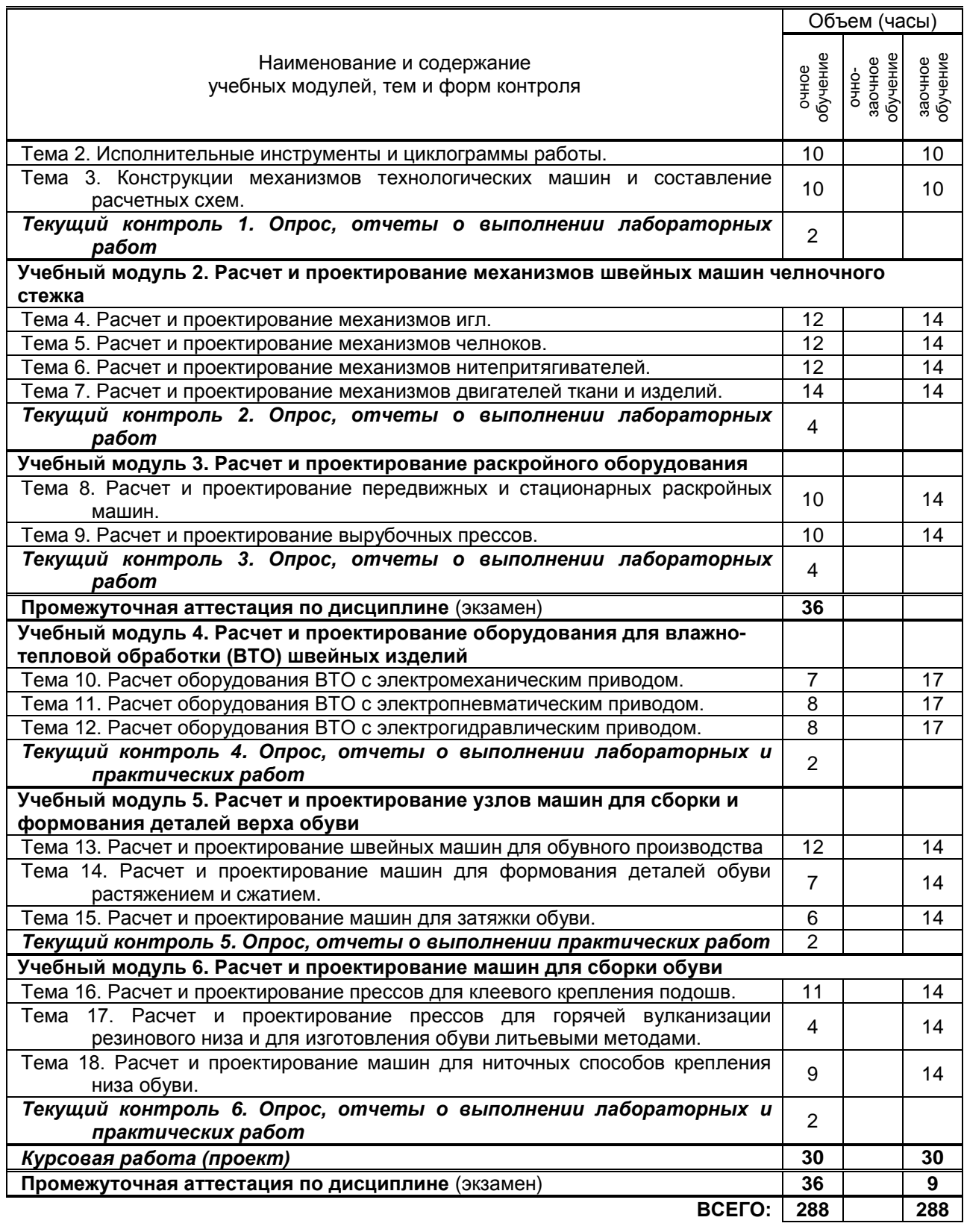

# **3. ТЕМАТИЧЕСКИЙ ПЛАН**

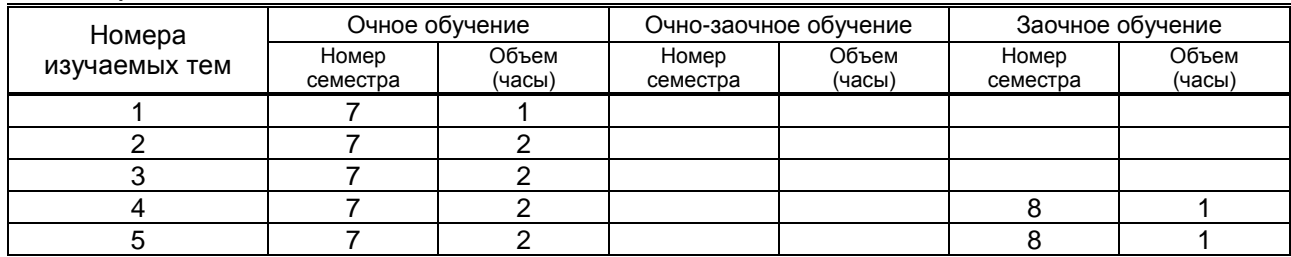

**3.1. Лекции**

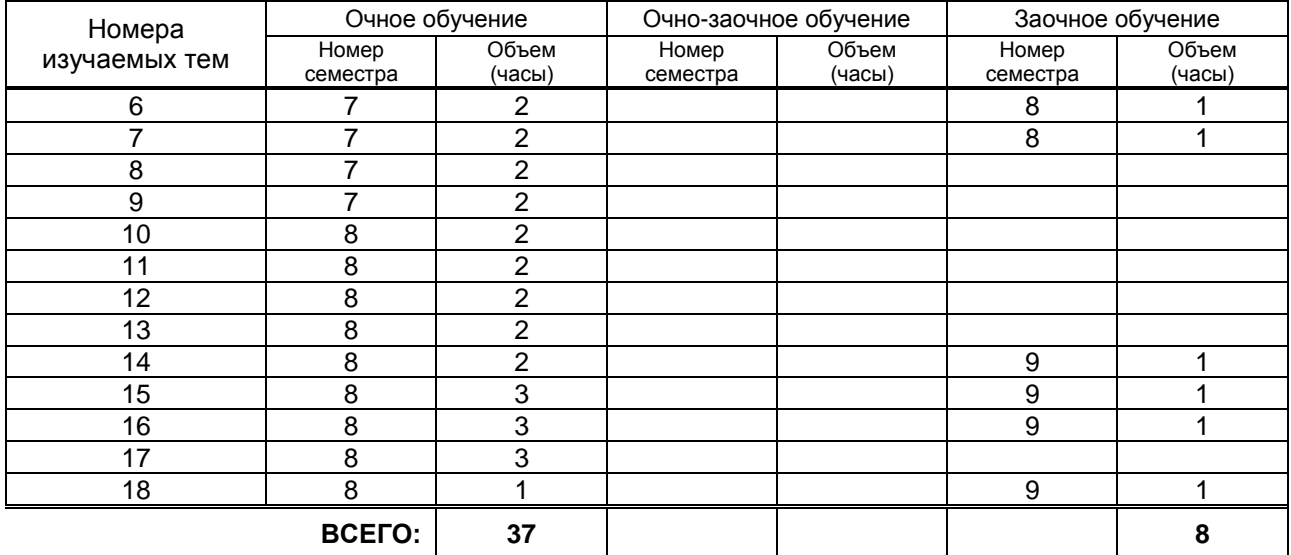

# **3.2. Практические и семинарские занятия**

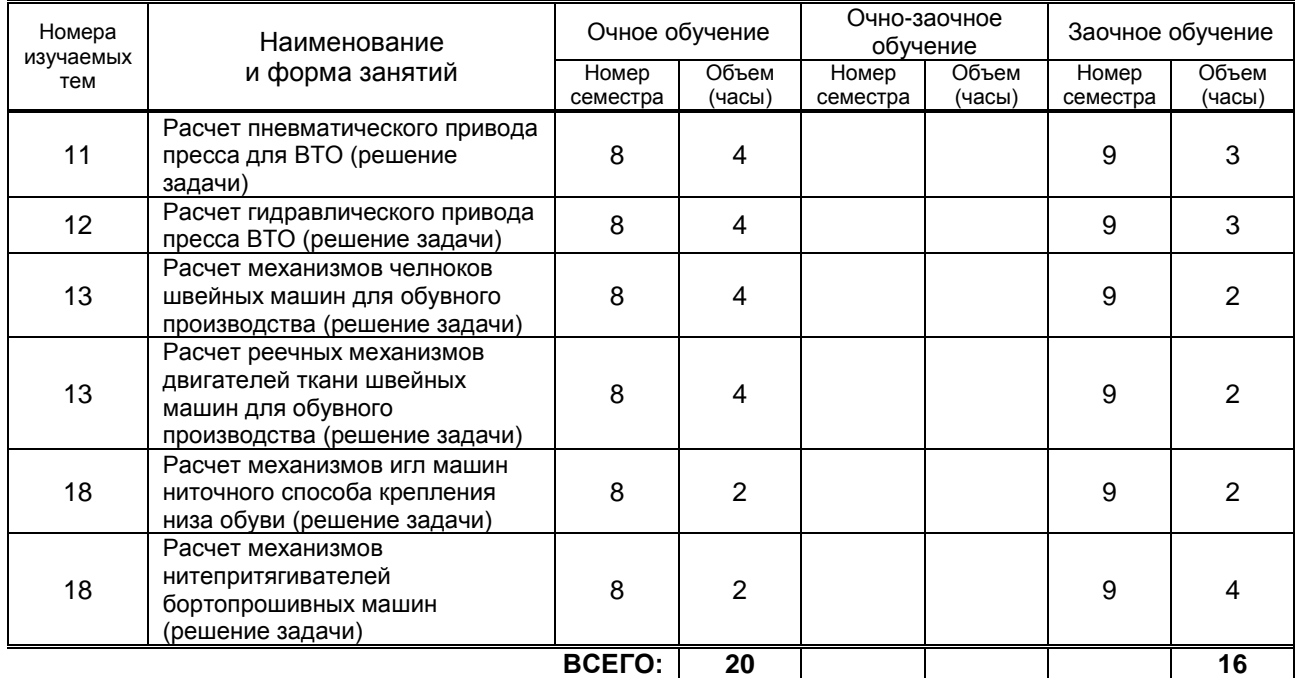

# **3.3. Лабораторные занятия**

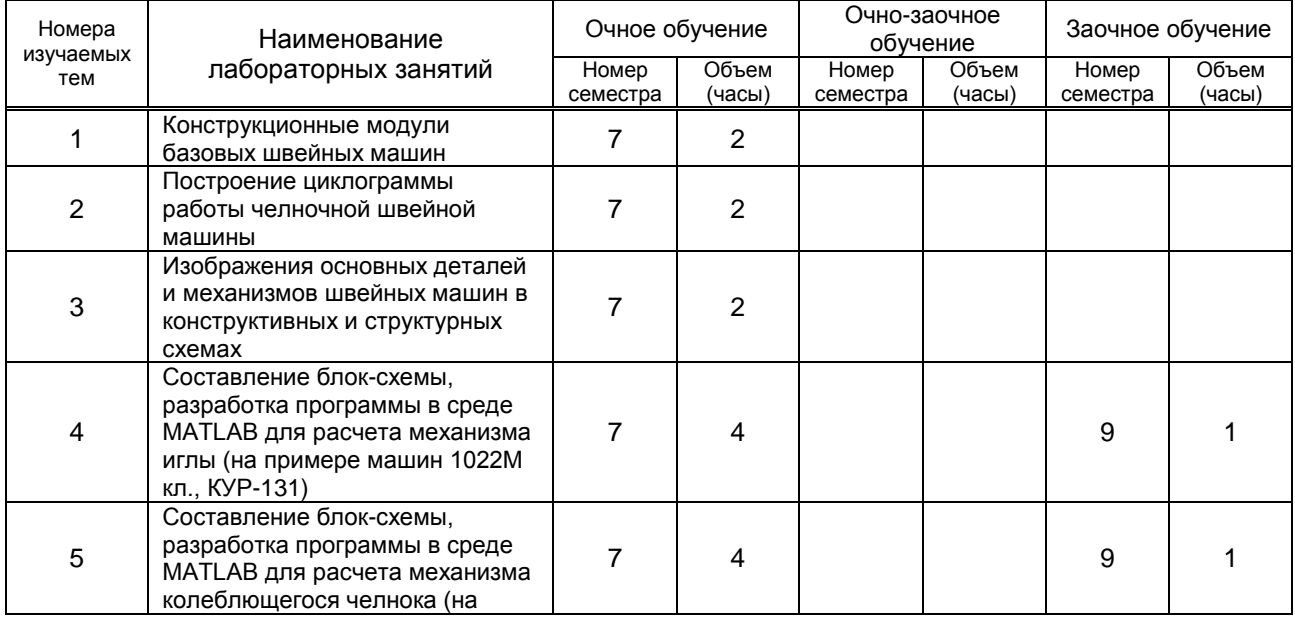

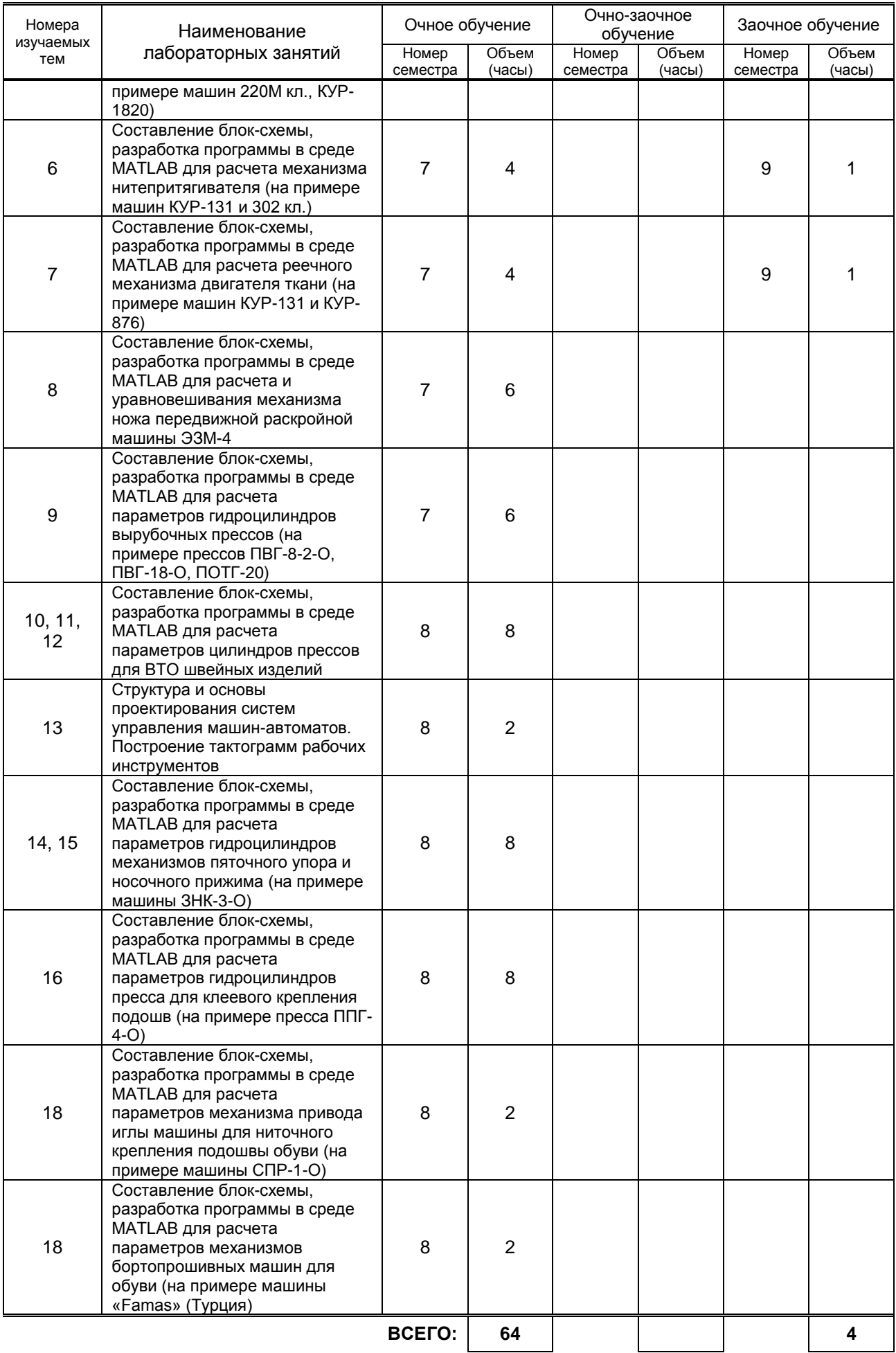

# **4. КУРСОВОЕ ПРОЕКТИРОВАНИЕ**

# **4.1. Цели и задачи курсового проекта**

Целями курсового проектирования являются систематизация и закрепление теоретических знаний и компетенций, полученных на лекциях, практических и лабораторных занятиях, а также приобретение навыков выполнения инженерных расчетов и разработки конструкторской документации с использованием современных средств автоматизации. Задачами курсового проектирования являются изучение устройства и работы машин легкой промышленности, методов расчета и проектирования механизмов этих машин на ЭВМ.

## **4.2. Тематика курсового проекта**

Тематика курсового проектирования связана с конструктивной разработкой одного из механизмов (устройств) машин легкой промышленности, разработкой программ для кинематического, силового и (либо) динамического исследования.

Тема курсового проектирования: Разработка программного обеспечения для кинетостатического анализа механизмов машин легкой промышленности.

# **4.3. Требования к выполнению и представлению результатов курсового проекта**

Проект выполняется индивидуально, с использованием ЭВМ.

Результаты представляются в виде отчета, объемом 20-25 страниц, содержащего следующие обязательные элементы:

- основные сведения об исследуемом механизме и машине;
- обоснование проектных решений;
- описание методов и порядка расчета механизмов;
- блок-схемы алгоритмов расчетов на ЭВМ, разработка электронных программ расчета механизмов в среде MATLAB;
- результаты расчетов согласно кинематических, силовых и динамических исследований; чертежи деталей и узлов;
- презентация курсового проекта в PowerPoint.

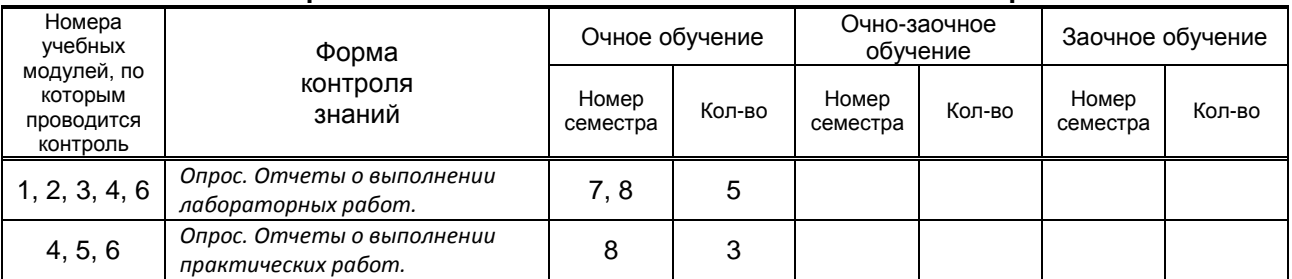

# **5. ТЕКУЩИЙ КОНТРОЛЬ УСПЕВАЕМОСТИ ОБУЧАЮЩЕГОСЯ**

# **6. САМОСТОЯТЕЛЬНАЯ РАБОТА ОБУЧАЮЩЕГОСЯ**

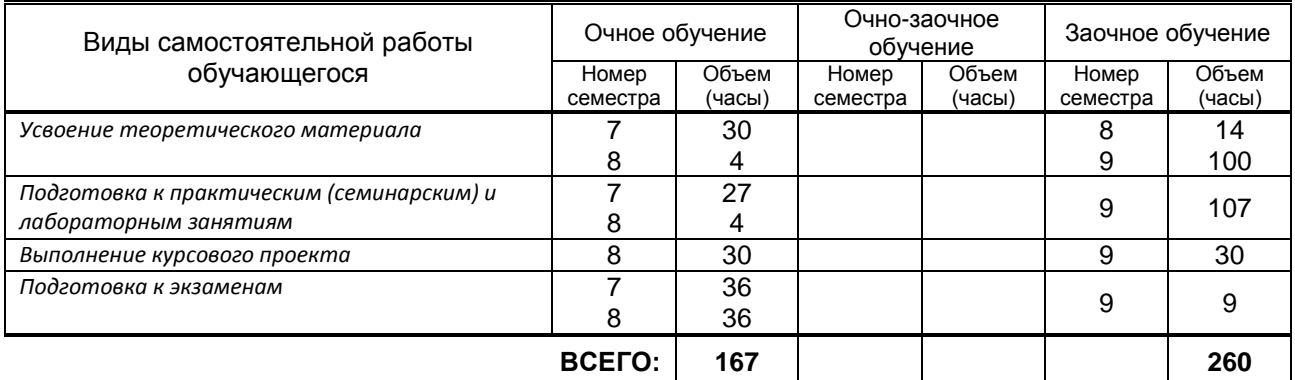

# **7. ОБРАЗОВАТЕЛЬНЫЕ ТЕХНОЛОГИИ**

## **7.1. Характеристика видов и используемых инновационных форм учебных занятий**

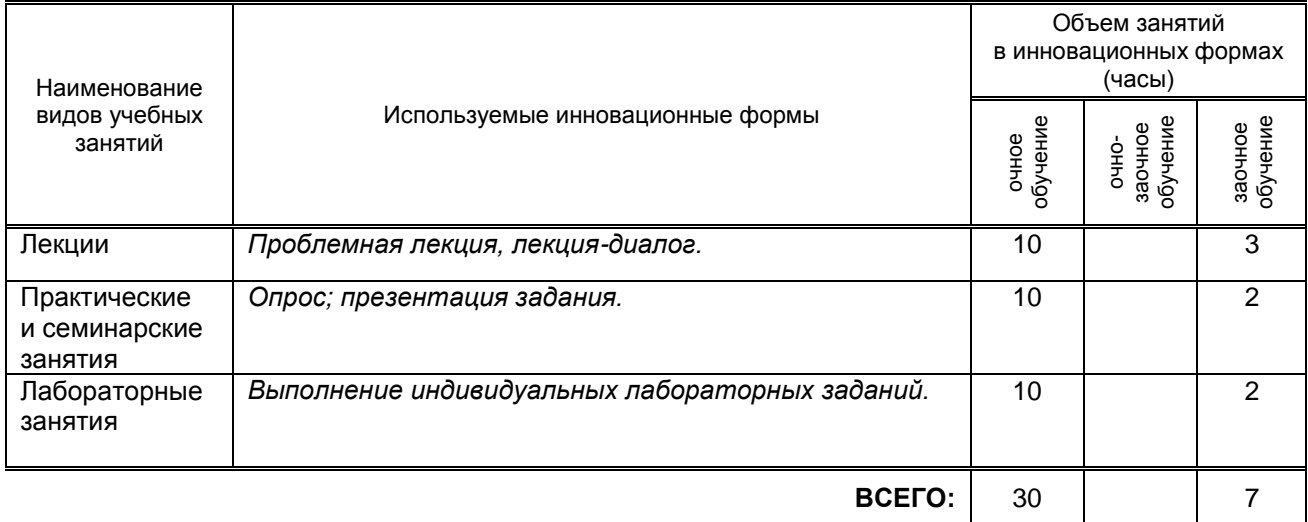

# **7.2. Балльно-рейтинговая система оценивания успеваемости и достижений обучающихся**

## **Перечень и параметры оценивания видов деятельности обучающегося**

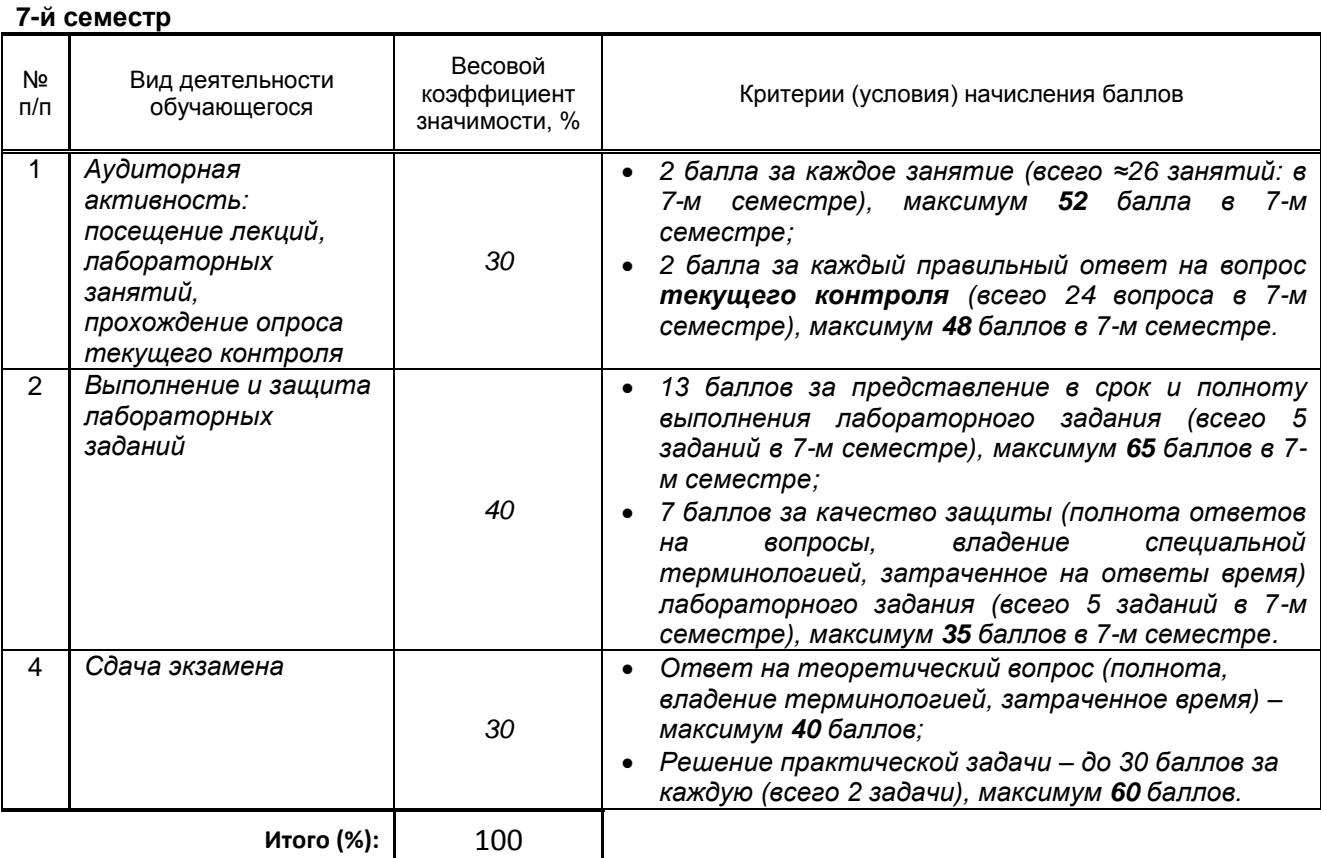

#### **8-й семестр**

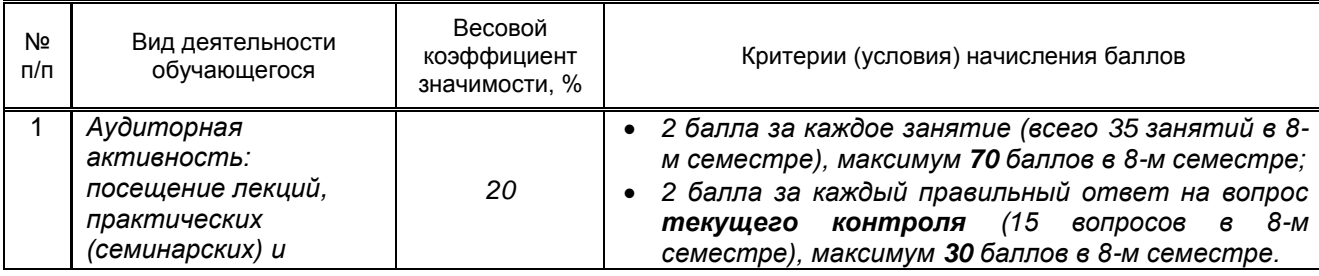

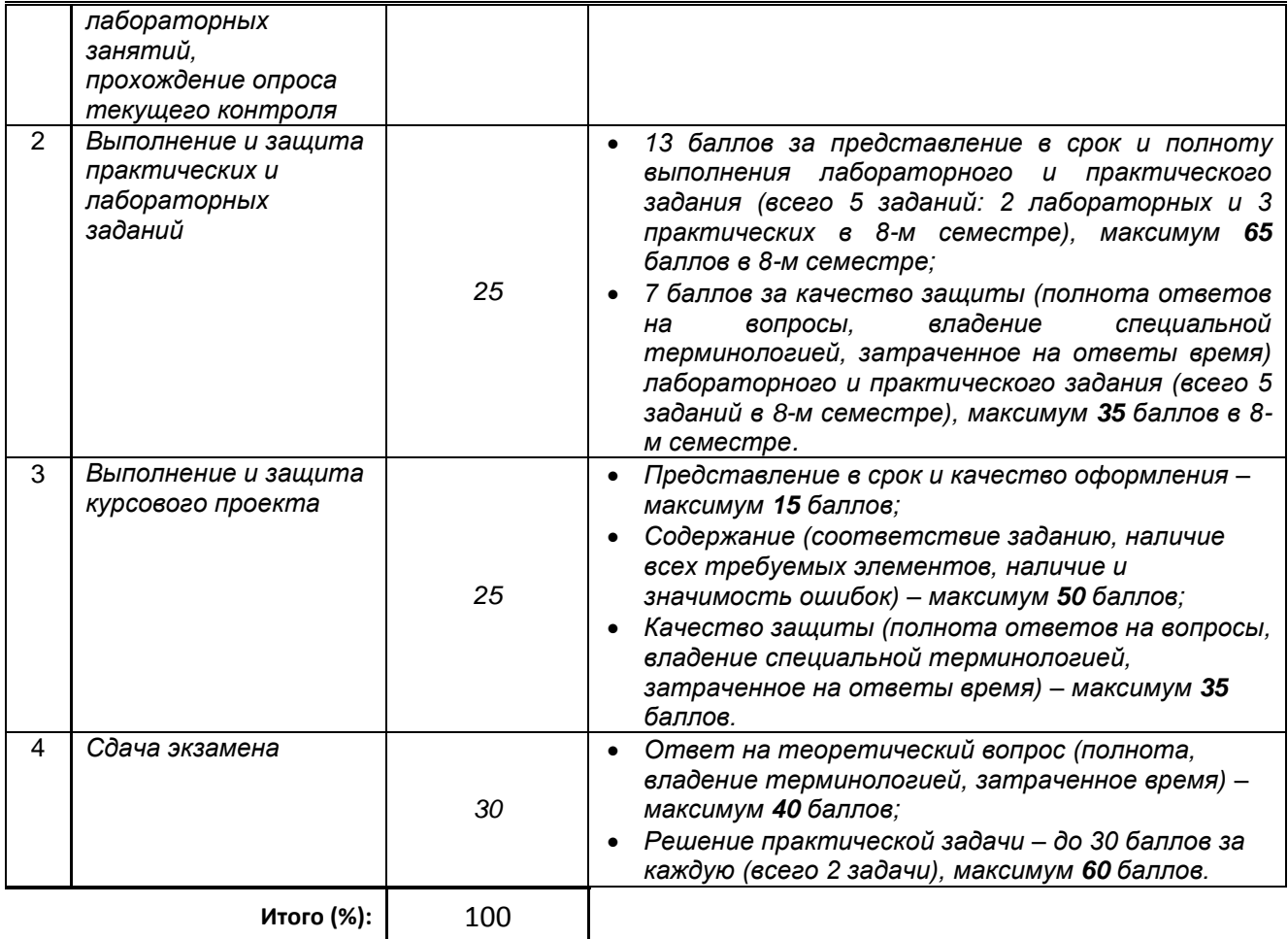

## **Перевод балльной шкалы в традиционную систему оценивания**

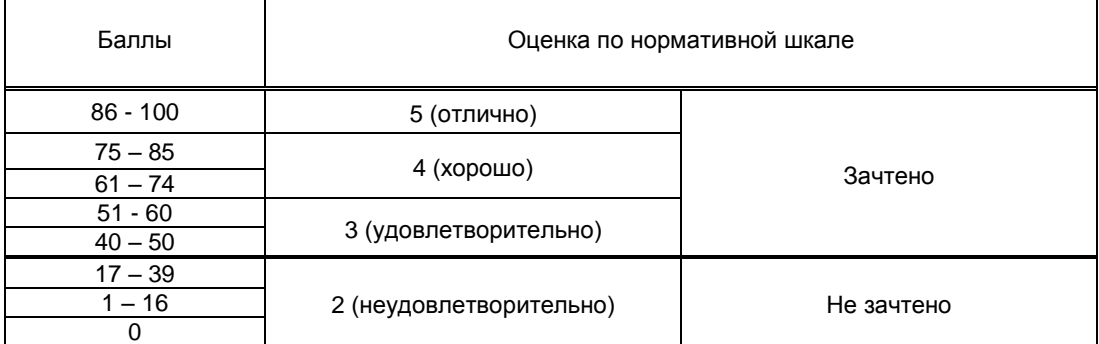

# **8. ОБЕСПЕЧЕНИЕ ДИСЦИПЛИНЫ**

# **8.1. Учебная литература**

## а) основная учебная литература

1. Основы машиноведения швейного производства [Электронный ресурс] : учебное пособие / И.А. Валеев [и др.]. — Электрон. текстовые данные. — Казань: Казанский национальный исследовательский технологический университет, 2015. — 88 c. — 978-5-7882-1727-7. — Режим доступа: http://www.iprbookshop.ru/62218.html.— ЭБС «IPRbooks», по паролю. 2. Горюнова, В. В. Основы автоматизации конструкторско-технологического проектирования [Электронный ресурс]: учебное пособие/ В. В. Горюнова, В. Ю. Акимова.— Электрон. текстовые данные.— Пенза: Пензенский государственный университет архитектуры и строительства, ЭБС АСВ, 2012.— 172 c.— Режим доступа:<http://www.iprbookshop.ru/23102.html> .— ЭБС «IPRbooks», по паролю.

3. Галушкин, Н. Е. Высокоуровневые методы программирования. Язык программирования MatLab. Часть 1 [Электронный ресурс]: учебник/ Н. Е. Галушкин.— Электрон. текстовые данные.— Ростов-на-Дону: Южный федеральный университет, 2011.— 182 c.— Режим доступа: <http://www.iprbookshop.ru/46935> . ЭБС «IPRbooks», по паролю.

## б) дополнительная учебная литература

1. Кольцова, В. М. Машины и аппараты швейной промышленности [Текст] : курсовое проектирование : учебное пособие / В. М. Кольцова, А. В. Марковец. – СПб.: ФГБОУВПО «СПбГУТД», 2014. – 86 с.- Режим доступа: фундаментальная библиотека СПбГУПТД (25 экз.) 2. Кудинов, Ю. И. Практическая работа в MATLAB [Электронный ресурс]: учебное пособие/ Ю. И. Кудинов.— Электрон. текстовые данные.— Липецк: Липецкий государственный технический университет, ЭБС АСВ, 2013.— 62 c.— Режим доступа:<http://www.iprbookshop.ru/55606.html> .— ЭБС «IPRbooks», по паролю.

3. Рокотов Н. В. Разработка специальных узлов машин текстильной и легкой промышленности. Анализ процессов формирования тел намотки приемно-намоточных механизмов [Электронный ресурс]: учебное пособие / Рокотов Н. В., Марковец А. В., Мазин Л. С., Бабкина Н. М., Беспалова И. М. — СПб.: СПбГУПТД, 2019.— 84 c.— Режим доступа:

http://publish.sutd.ru/tp\_ext\_inf\_publish.php?id=2019254, по паролю.

#### **8.2. Перечень учебно-методического обеспечения для самостоятельной работы обучающихся по дисциплине**

1. Внедрение на промышленных предприятиях информационных технологий поддержки жизненного цикла продукции [Электронный ресурс]: методические рекомендации/ Л. В. Губич [и др.].— Электрон. текстовые данные.— Минск: Белорусская наука, 2012.— 190 c.— Режим доступа:<http://www.iprbookshop.ru/29432> .— ЭБС «IPRbooks», по паролю.

2. Ваншина, Е. А. Моделирование в системе КОМПАС [Электронный ресурс]: методические указания к практическим занятиям по дисциплине «Компьютерная графика»/ Е. А. Ваншина, М. А. Егорова.— Электрон. текстовые данные.— Оренбург: Оренбургский государственный университет, ЭБС АСВ, 2011.— 74 c.— Режим доступа:<http://www.iprbookshop.ru/21611.html> .— ЭБС «IPRbooks», по паролю.

3. Эффективная аудиторная и самостоятельная работа обучающихся [Электронный ресурс] : методические указания для обучающихся / сост. С. В. Спицкий. — СПб.: СПбГУПТД, 2015. – 39 с. – Режим доступа: [http://publish.sutd.ru/tp\\_ext\\_inf\\_publish.php?id=2015811](http://publish.sutd.ru/tp_ext_inf_publish.php?id=2015811), ЭБ СПбГУПТД <http://publish.sutd.ru/>, по паролю.

4. Организация самостоятельной работы обучающихся [Электронный ресурс]: методические указания для преподавателей и обучающихся / сост. И. Б. Караулова, Г. И. Мелешкова, Г. А. Новоселов. – СПб.: СПГУТД, 2014. – 26 с. – Режим доступ [http://publish.sutd.ru/tp\\_ext\\_inf\\_publish.php?id=2014550](http://publish.sutd.ru/tp_ext_inf_publish.php?id=2014550), ЭБ СПбГУПТД <http://publish.sutd.ru/>, по

паролю.

## **8.3. Перечень ресурсов информационно-телекоммуникационной сети "Интернет", необходимых для освоения дисциплины**

- 1. Электронно-библиотечная система IPRbooks [\(http://www.iprbookshop.ru](http://www.iprbookshop.ru/) ).
- 2. Электронная библиотека учебных изданий СПбГУПТД [http://publish.sutd.ru](http://publish.sutd.ru/) .
- 3. Материалы по продуктам MATLAB & Toolboxes: [http://matlab.exponenta.ru](http://matlab.exponenta.ru/)

4. Материалы Информационно-образовательной среды заочной формы обучения СПбГУПТД [Электронный ресурс]. URL: [http://sutd.ru/studentam/extramural\\_student/](http://sutd.ru/studentam/extramural_student/)

#### **8.4. Перечень информационных технологий, используемых при осуществлении образовательного процесса по дисциплине, включая перечень программного обеспечения и информационных справочных систем** *(при необходимости)*

- 1. Microsoft Windows 10 Home Russian Open No Level Academic Legalization Get Genuine (GGK) + Microsoft Windows 10 Professional (Pro – профессиональная) Russian Upgrade Open No Level Academic
- 2. Office Std 2016 RUS OLP NL Acdmc
- 3. Учебный комплект программного обеспечения: КОМПАС-3D, ВЕРТИКАЛЬ и приложения

## **8.5. Описание материально-технической базы, необходимой для осуществления образовательного процесса по дисциплине**

1. Компьютерный класс, оснащенный учебными комплектами программного обеспечения (MATLAB, САПР КОМПАС-3D, справочник «Материалы и Сортаменты», САПР ТП ВЕРТИКАЛЬ, САПР SolidWorks Education Edition 500 CAMPUS) и оборудованный мультимедийным комплексом для демонстрации презентаций.

- 2. Лабораторные стенды:
- 1) Промышленная швейная машина 51 кл.
- 2) Промышленная швейная машина 862 кл.
- 3) Промышленная швейная машина 97 кл. 2 шт.
- 4) Промышленная швейная машина 208 кл.
- 5) Промышленная швейная машина DLN-415-4 кл. фирмы «Джуки»
- 6) Промышленная швейная машина 163 кл. фирмы «Римольди»
- 7) Промышленная швейная машина 261 кл. фирмы «Зингер»
- 8) Полуавтомат для пришивания пуговиц 1095 кл.
- 9) Передвижная раскройная машина с прямым ножом
- 10) Передвижная раскройная машина с дисковым ножом
- 11) Блочковая машина ВБ-2-0.
- 12) Механизмы клещей.

13) Резаки к прессу ПВГ-8-2-0.

## **8.6. Иные сведения и (или) материалы**

1. Сторожев, В. В. Машины и аппараты легкой промышленности [Текст] : учебник для студентов высших учебных заведений, обучающихся по специальности "Машины и аппараты текстильной и легкой промышленности" направления подготовки "Технологические машины и оборудование" / В. В. Сторожев. – М.: Академия, 2010. - 396 с. – Режим доступа: фундаментальная библиотека СПбГУПТД (31 экз.)

2. Оборудование швейного производства: Иллюстрированное 0-22 учеб. пособие / сост. А. С.

Ермаков. – М.: Издательский центр «Академия», 2005. - 29 плакатов.

Плакат 1. Швейная машина 1022М кл. ОАО «Орша»

- Плакат 2. Настройка и смазка механизмов швейной машины1022М кл. ОАО «Орша»
- Плакат 3. Образование челночного стежка

Плакат 4. Механизмы челнока и транспортирующей рейки швейной машины 1022М кл.

Плакат 5. Механизмы швейной машины 1022М кл.

Плакат 6. Швейная машина 31-го (131-го) конструктивно-унифицированного ряда

Плакат 7. Наладка механизмов швейной машины 31-го (131-го) ряда

Плакат 8. Швейные машины 131-го ряда для получения челночного стежка

Плакат 9. Швейные машины 131-го ряда для получения беспосадочной челночной строчки

- Плакат 10. Швейная машина 852х5 кл.
- Плакат 11. Механизмы швейной машины 852х5 кл.
- Плакат 12. Образование многониточных цепных стежков
- Плакат 13. Швейные машины однониточного цепного стежка
- Плакат 14. Образование однониточных цепных стежков
- Плакат 15. Швейная машина 1276 кл.
- Плакат 16. Кинематическая схема и схема смазки швейной машины 1276 кл.
- Плакат 17. Образование краеобметочного стежка
- Плакат 18. Краеобметочная машина AZ 800 кл.
- Плакат 19. Механизмы краеобметочной машины AZ 800 кл.
- Плакат 20. Швейный полуавтомат серии 1820
- Плакат 21. Наладка швейных полуавтоматов серии 1820 на выполняемые строчки
- Плакат 22 Швейный полуавтомат для пришивания пуговиц 1095 кл.
- Плакат 23. Конструкция механизмов полуавтомата для пришивания пуговиц 1095 кл.
- Плакат 24. Швейный полуавтомат для выполнения петель 25 кл.
- Плакат 25. Наладка швейного полуавтомата для выполнения петель 25 кл.
- Плакат 26. Оборудование для раскроя ткани
- Плакат 27. Раскройные машины

Плакат 28. Оборудование для глаженья и окончательной влажно-тепловой обработки изделий Плакат 29. Прессы для влажно-тепловой обработки швейных изделий

# **9. МЕТОДИЧЕСКИЕ УКАЗАНИЯ ДЛЯ ОБУЧАЮЩИХСЯ ПО ОСВОЕНИЮ ДИСЦИПЛИНЫ**

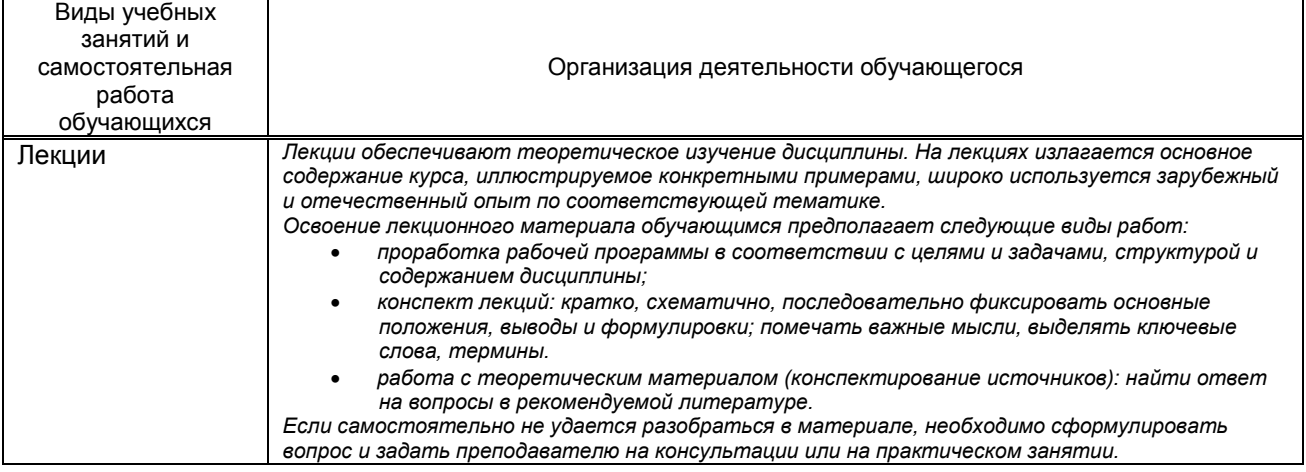

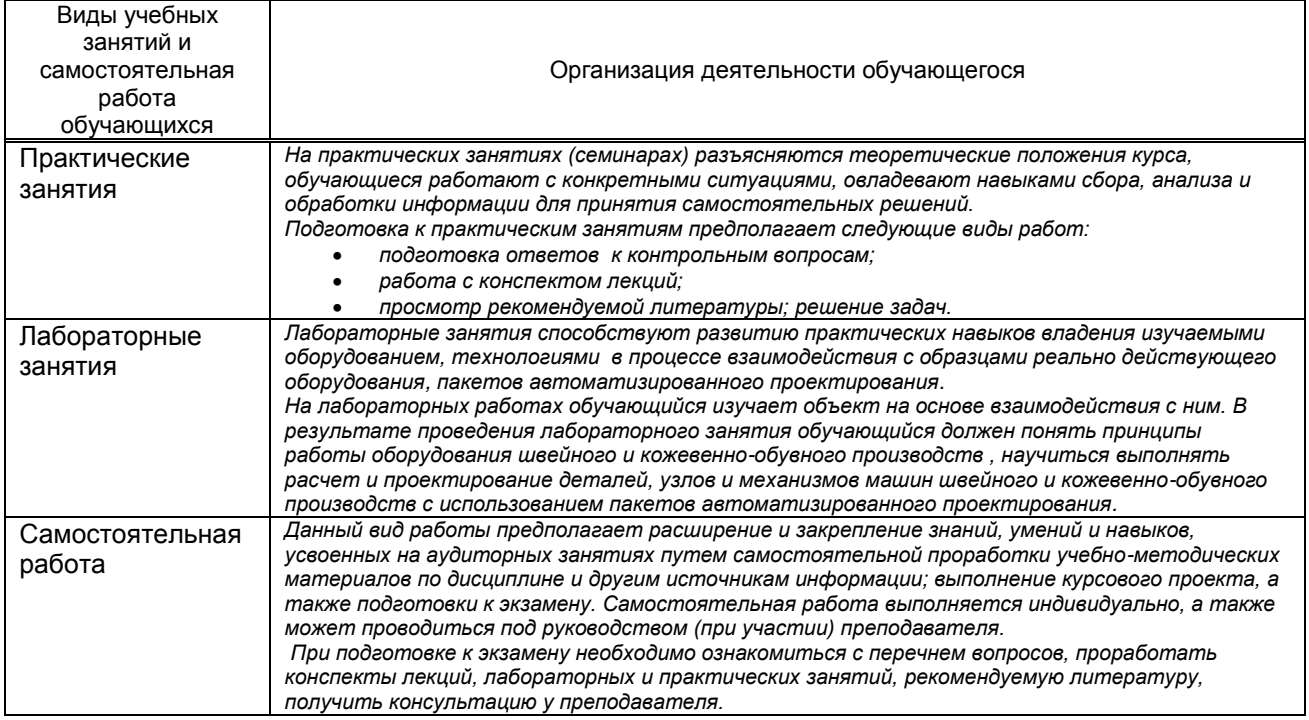

# **10. ФОНД ОЦЕНОЧНЫХ СРЕДСТВ ДЛЯ ПРОВЕДЕНИЯ ПРОМЕЖУТОЧНОЙ АТТЕСТАЦИИ**

## **10.1. Описание показателей и критериев оценивания компетенций на различных этапах их формирования, описание шкал оценивания**

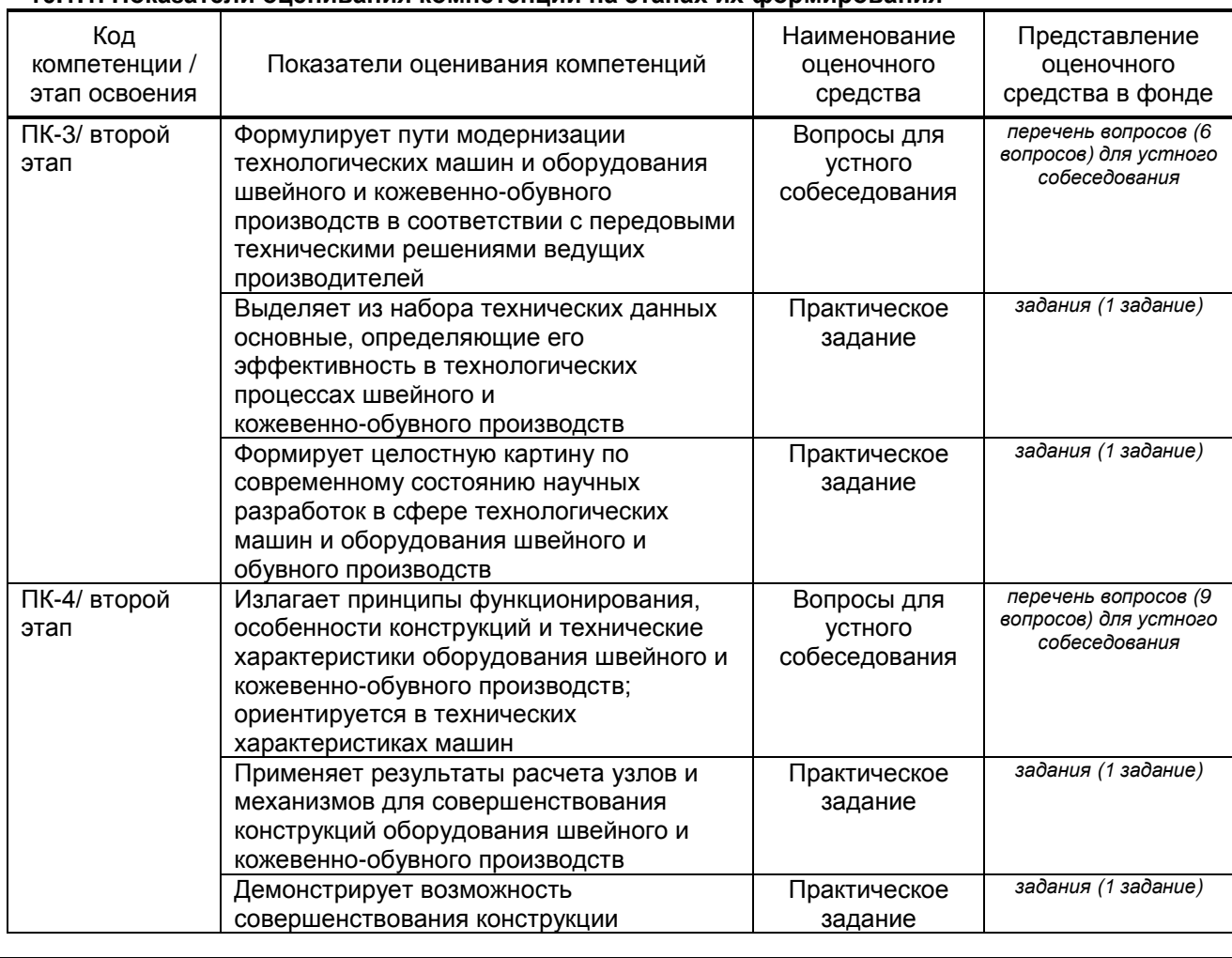

# **10.1.1. Показатели оценивания компетенций на этапах их формирования**

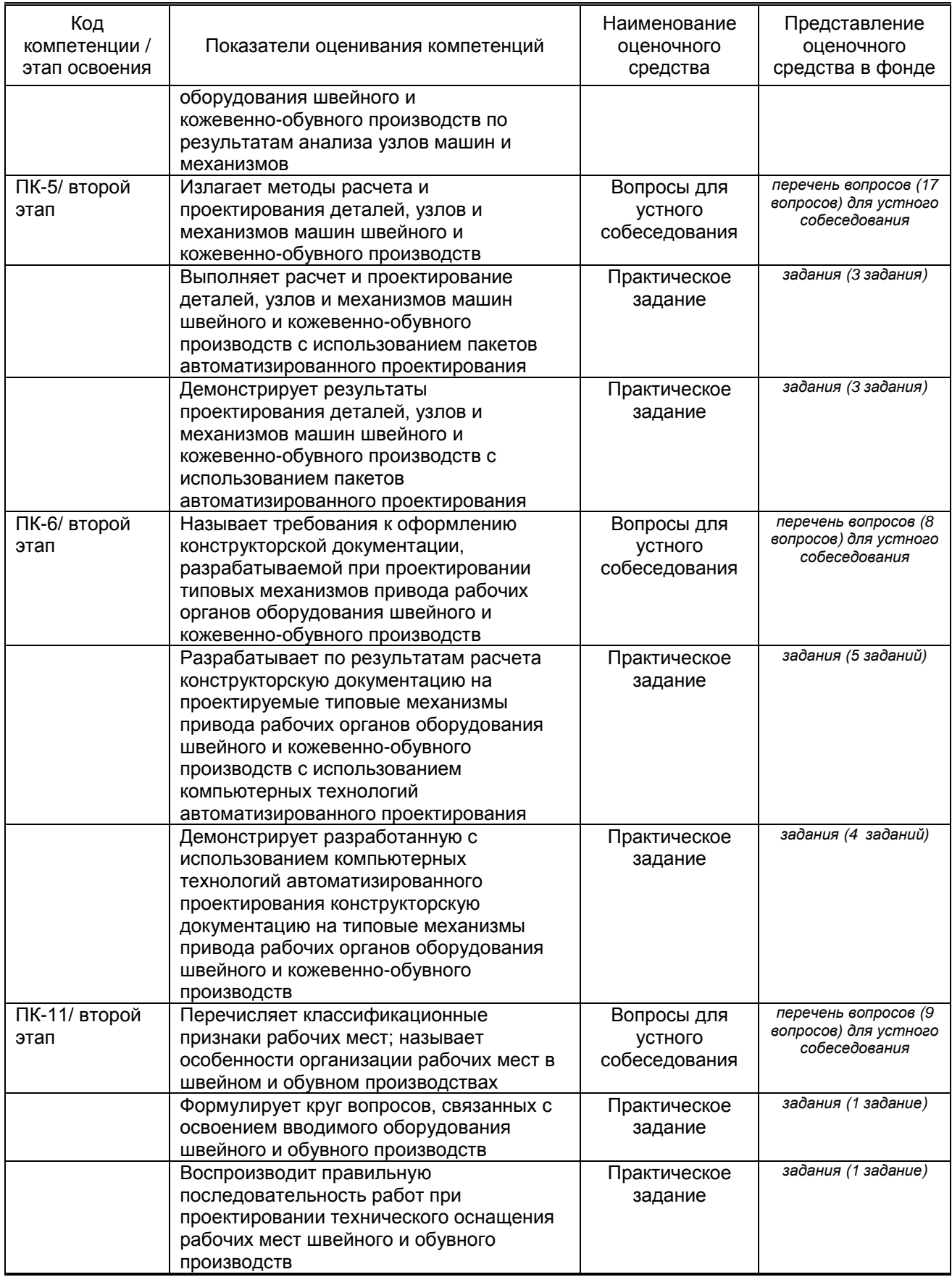

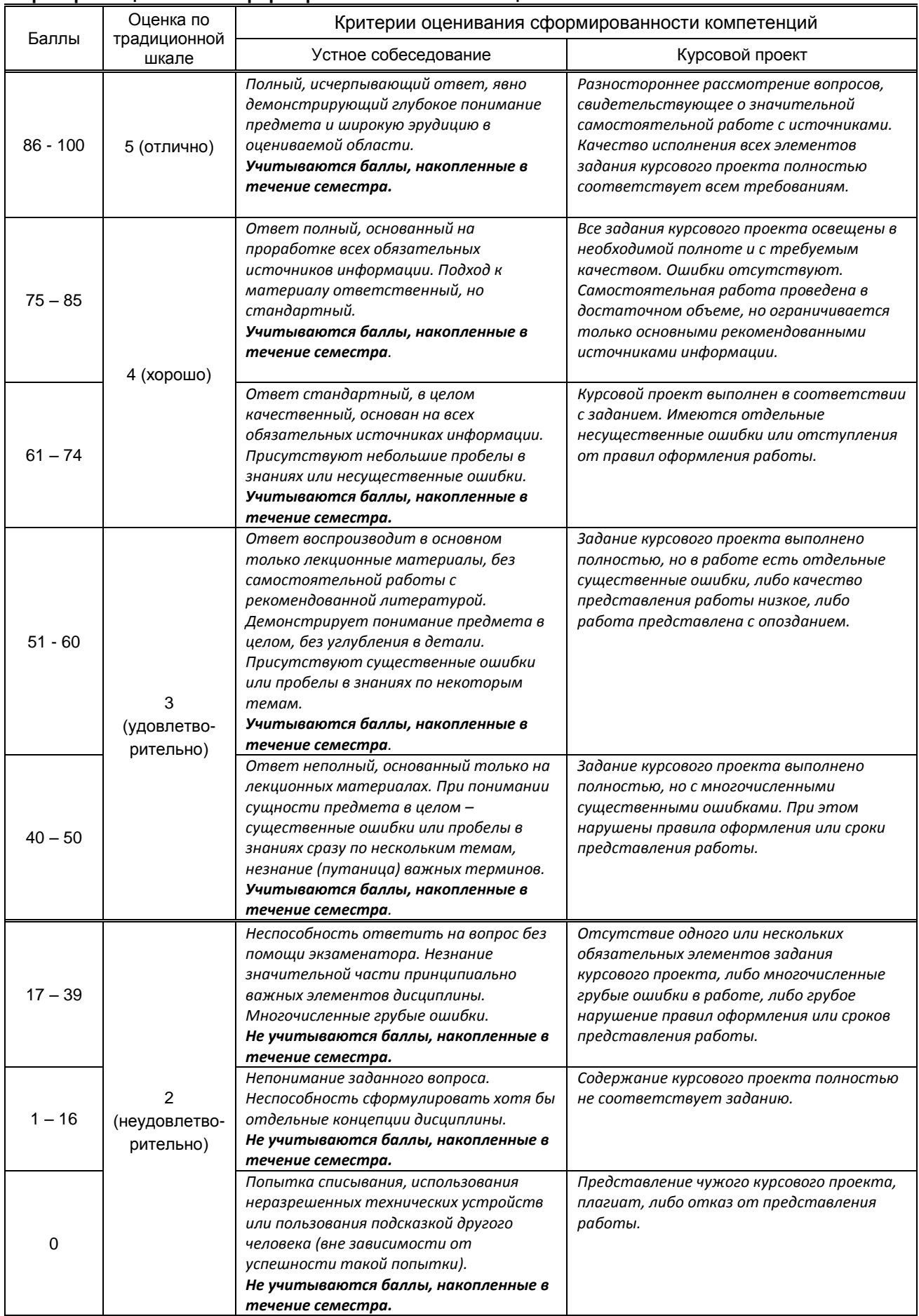

## **Критерии оценивания сформированности компетенций**

 *\* Существенные ошибки – недостаточная глубина и осознанность ответа (например, студент не смог применить теоретические знания для объяснения явлений, для установления причинно-следственных связей, сравнения и классификации явлений и т.д.).*

 *\* Несущественные ошибки – неполнота ответа (например, упущение из вида какого-либо нехарактерного факта, дополнения при описании процесса, явления, закономерностей и т.д.); к ним могут быть отнесены оговорки, допущенные при невнимательности студента.*

## **10.2. Типовые контрольные задания или иные материалы, необходимые для оценки знаний, умений, навыков и (или) опыта деятельности, характеризующие этапы формирования компетенций**

# **10.2.1. Перечень вопросов (тестовых заданий), разработанный в соответствии с установленными этапами формирования компетенций**

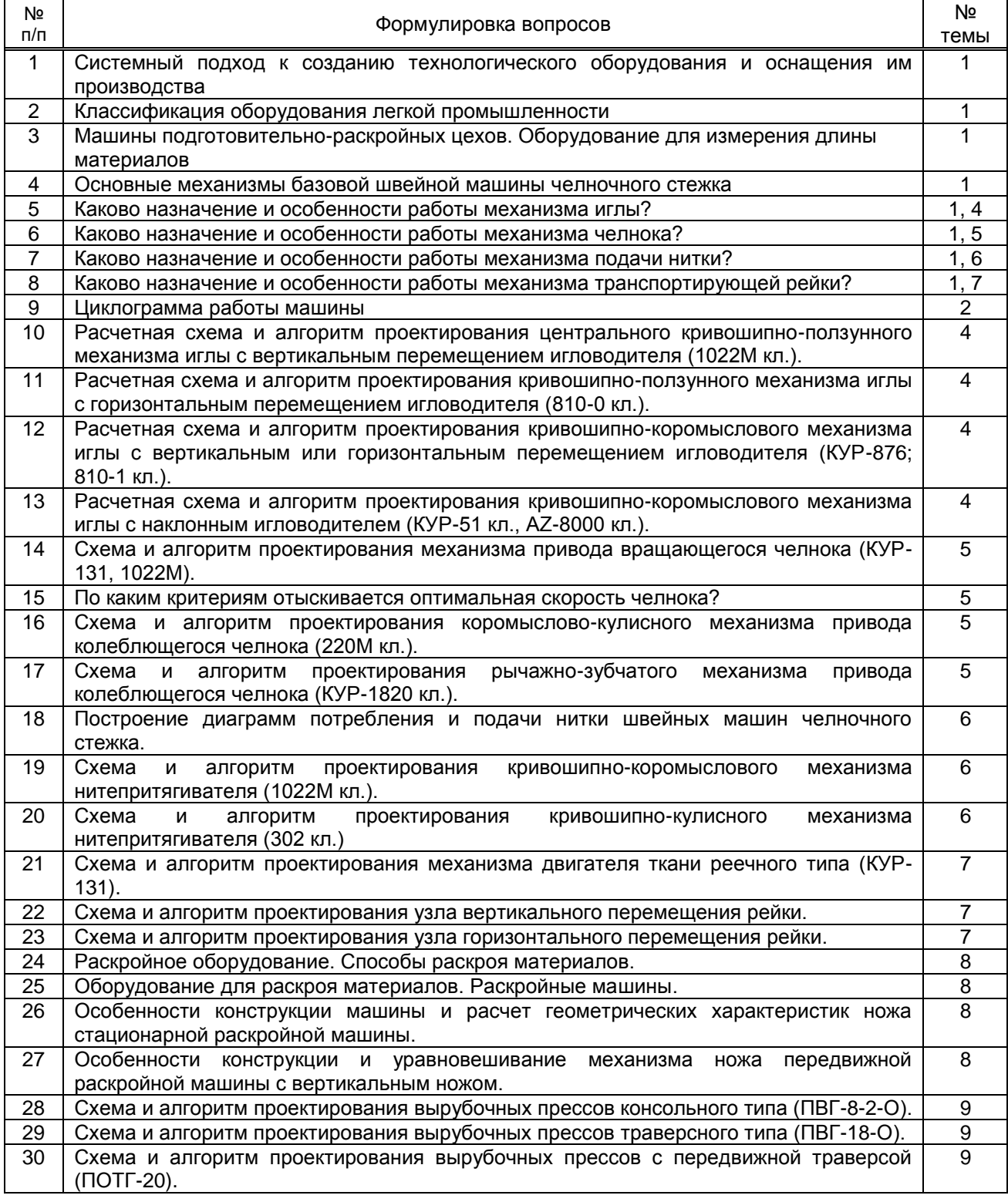

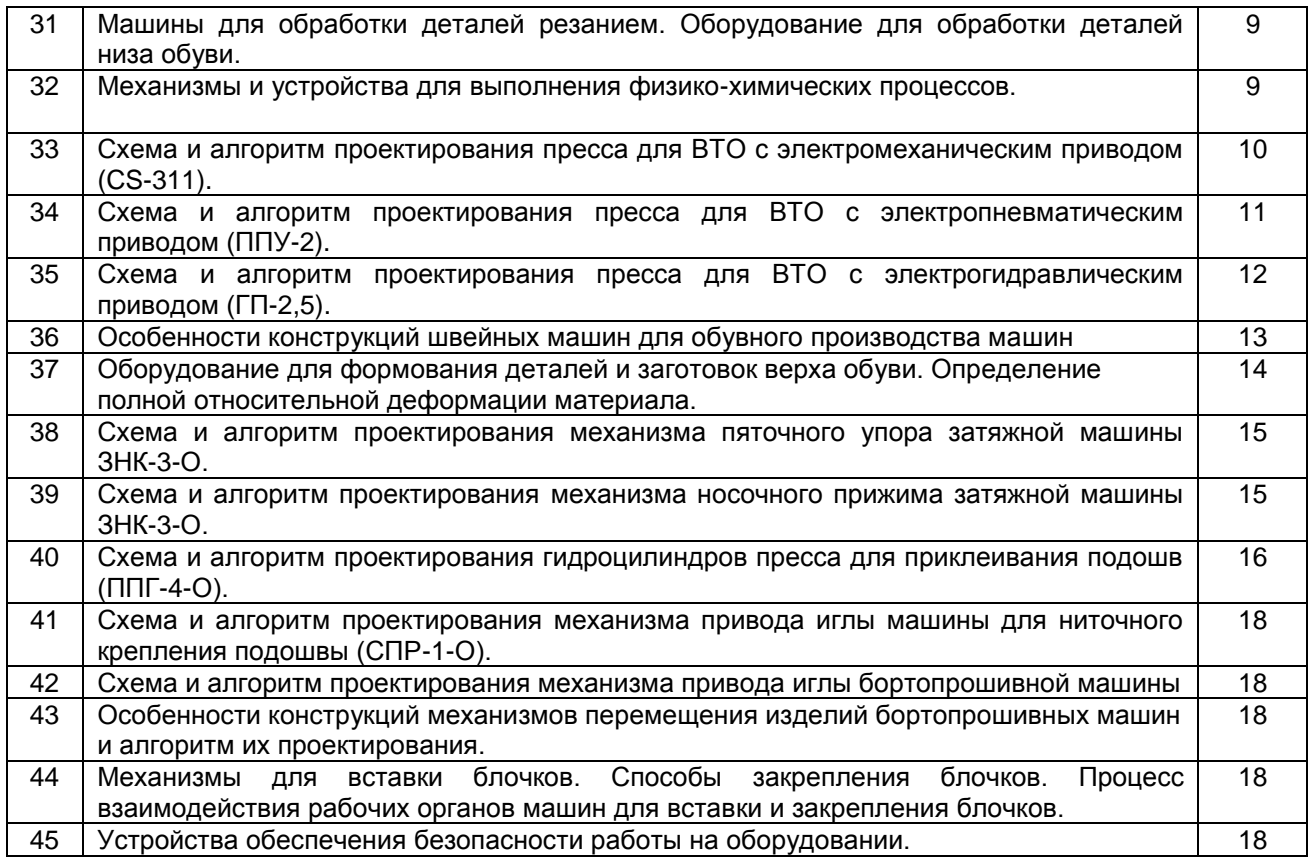

# **Вариант тестовых заданий, разработанных в соответствии с установленными этапами формирования компетенций**

Не предусмотрены.

## **10.2.2. Перечень тем докладов** *(рефератов, эссе, пр.)***, разработанных в соответствии с установленными этапами формирования компетенций** Не предусмотрены.

## **Вариант типовых заданий (задач, кейсов), разработанных в соответствии с установленными этапами формирования компетенций**

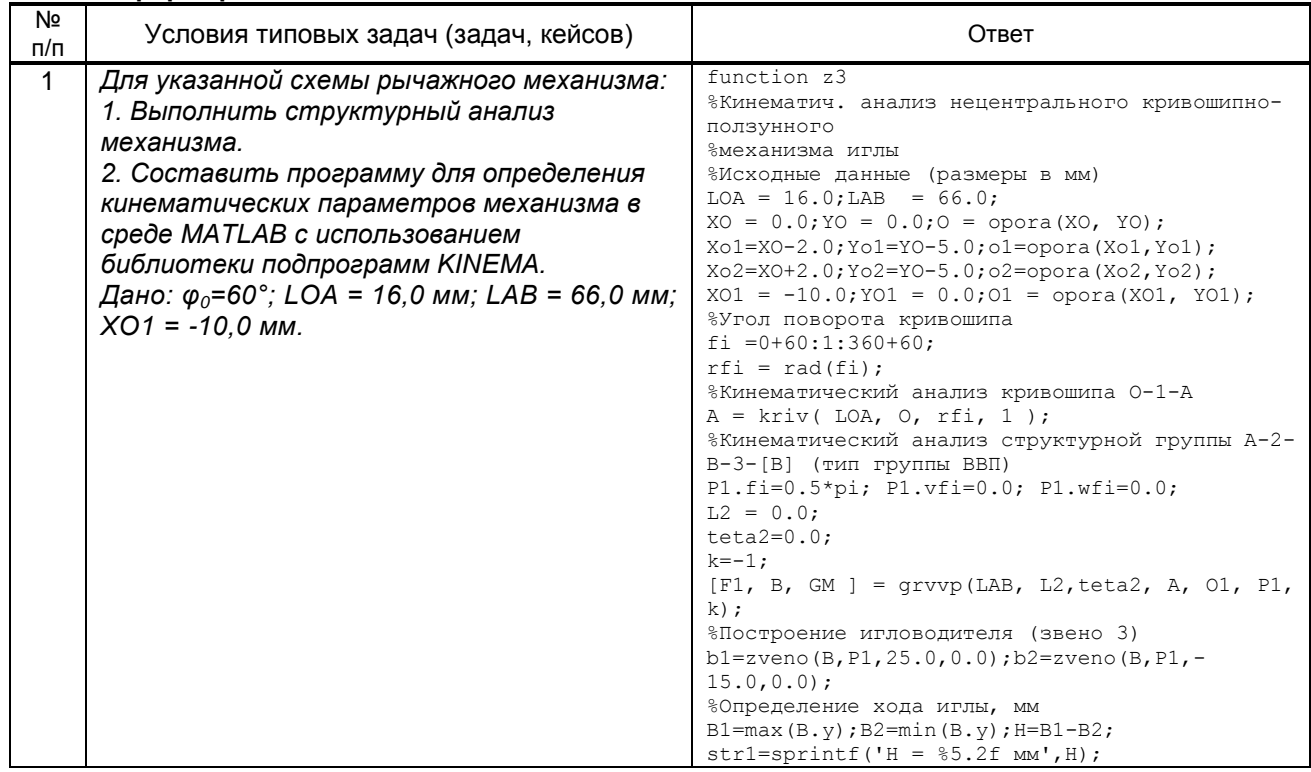

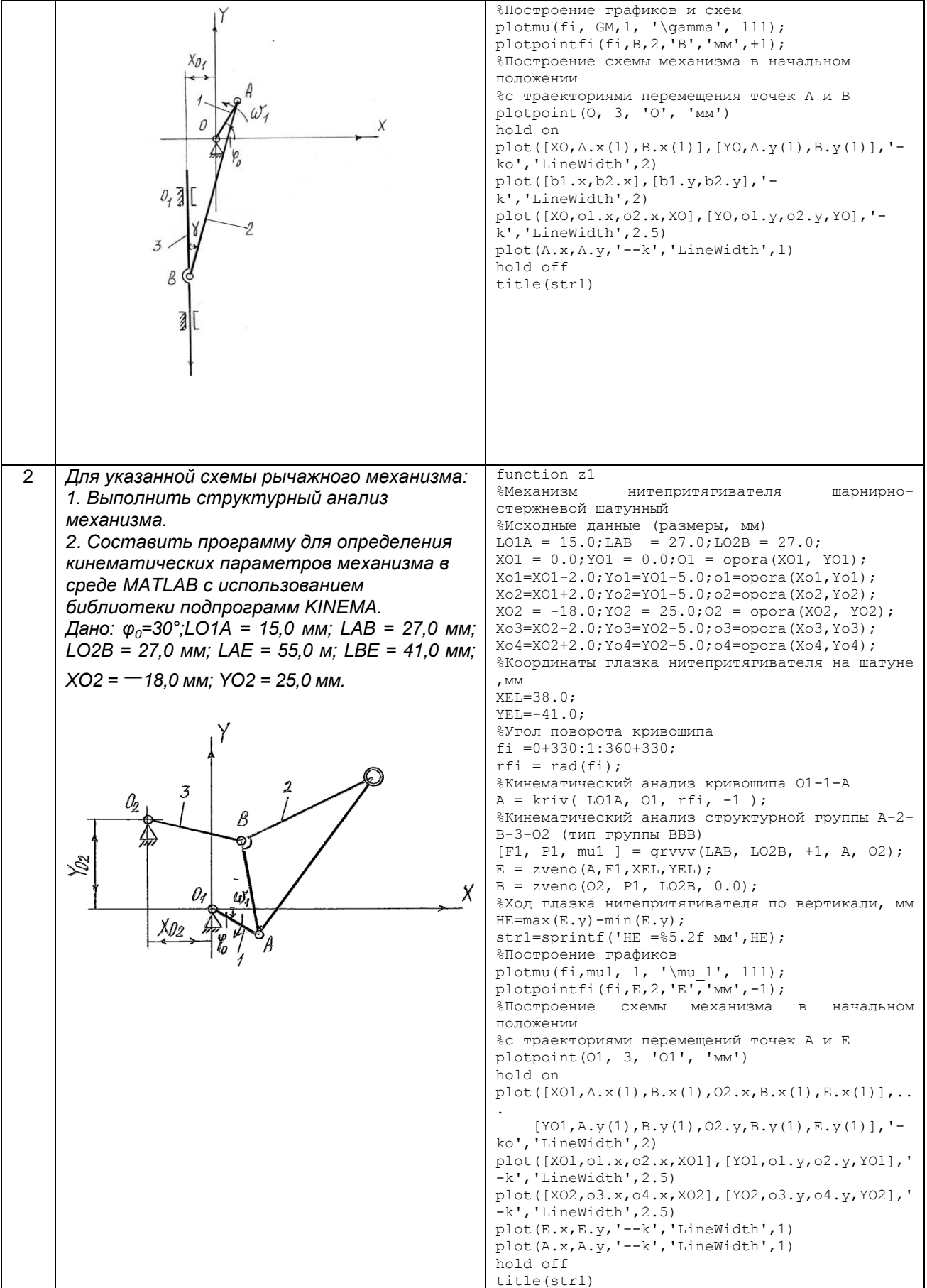

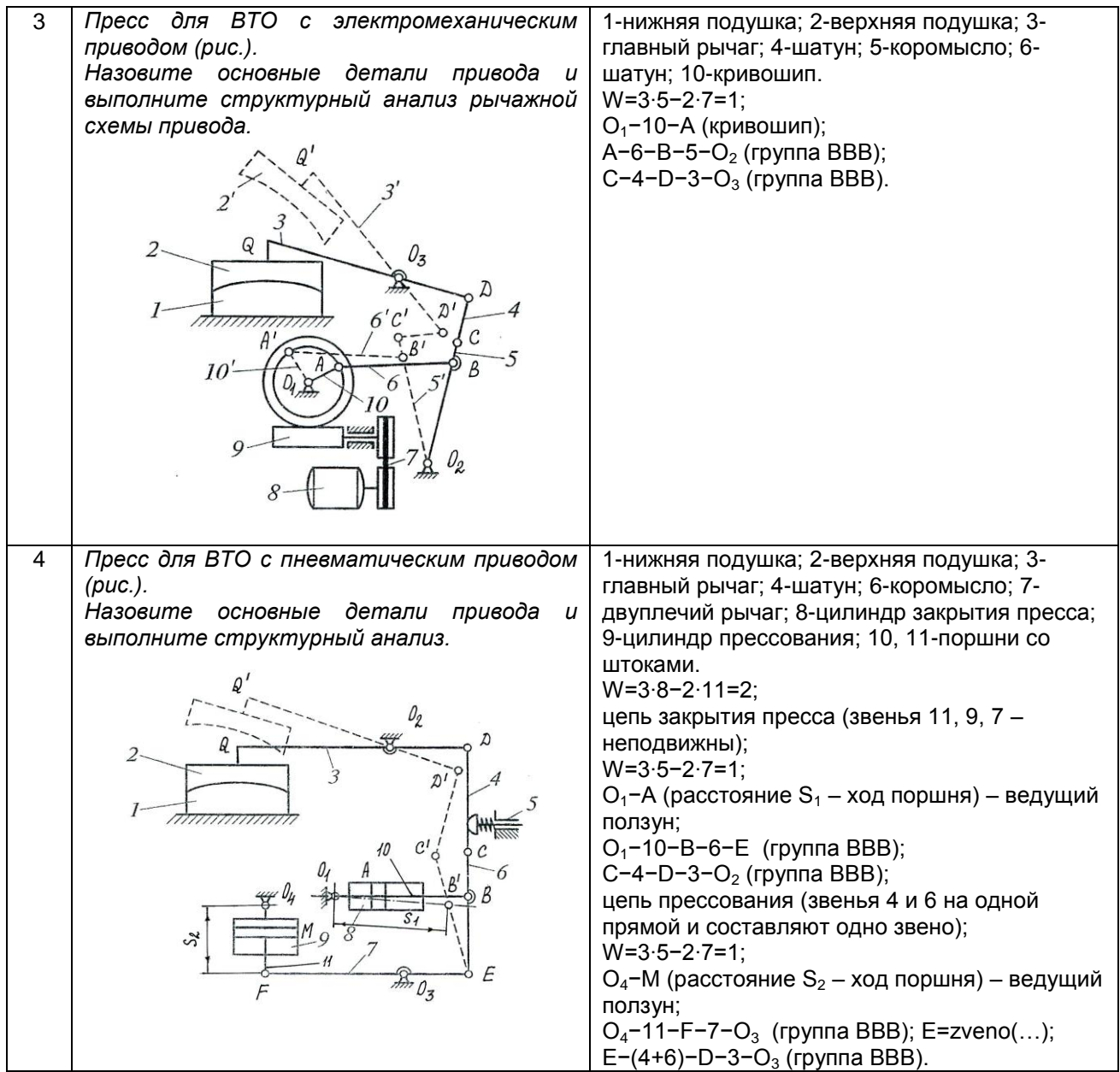

## **10.3. Методические материалы,**

**определяющие процедуры оценивания знаний, умений, владений (навыков и (или) практического опыта деятельности), характеризующих этапы формирования компетенций**

#### **10.3.1. Условия допуска обучающегося к сдаче экзамена и защите курсовой работы и порядок ликвидации академической задолженности**

Положение о проведении текущего контроля успеваемости и промежуточной аттестации обучающихся (принято на заседании Ученого совета 31.08.2013 г., протокол № 1)

#### **10.3.2. Форма проведения промежуточной аттестации по дисциплине**

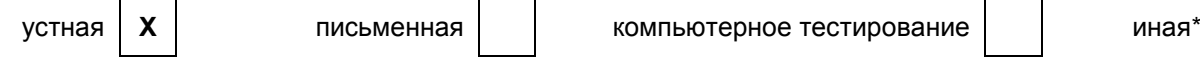

*\*В случае указания формы «Иная» требуется дать подробное пояснение*

#### **10.3.3. Особенности проведения экзамена и защиты курсового проекта**

- *возможность пользоваться справочниками, плакатами оборудования швейного и кожевенно-обувного производства, иными материалами;*
- *время на подготовку, ответ, проверку и сообщение результатов обучающемуся не более 30 минут;*
- *время на защиту курсового проекта с использованием подготовленной презентации в PowerPoint не более 30 минут;*
- *стандартно оборудованная аудитория, компьютер.*